# Computer Graphics

Bing-Yu Chen National Taiwan University The University of Tokyo

#### Introduction

- ☐ The Graphics Process
- Color Models
- □ Triangle Meshes
- □ The Rendering Pipeline

# What is Computer Graphics?

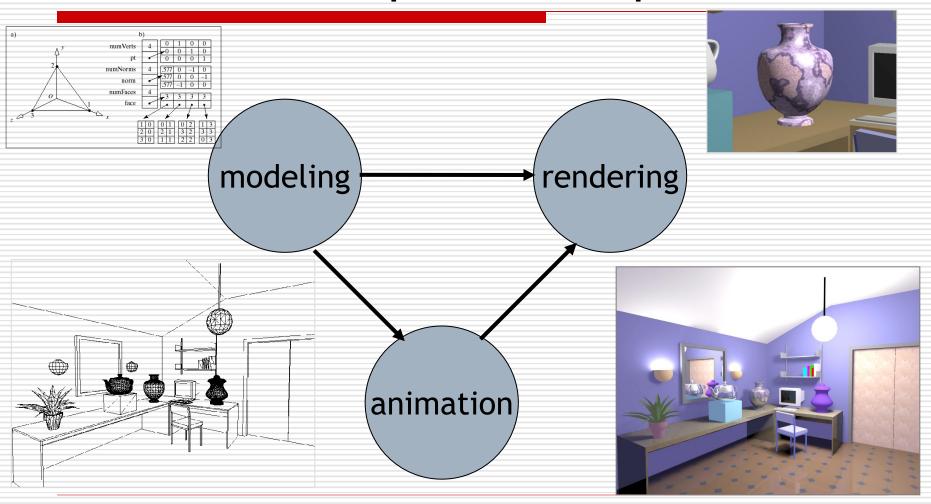

# **Applications**

- Movies
- □ Interactive entertainment
- Industrial design
- Architecture
- Culture heritage

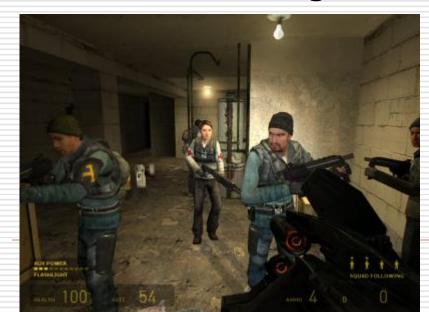

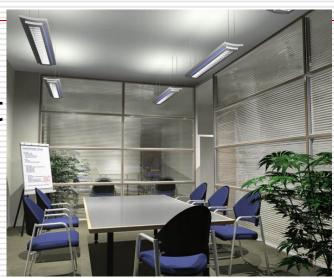

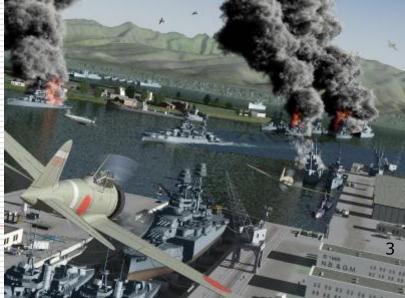

## The Graphics Process

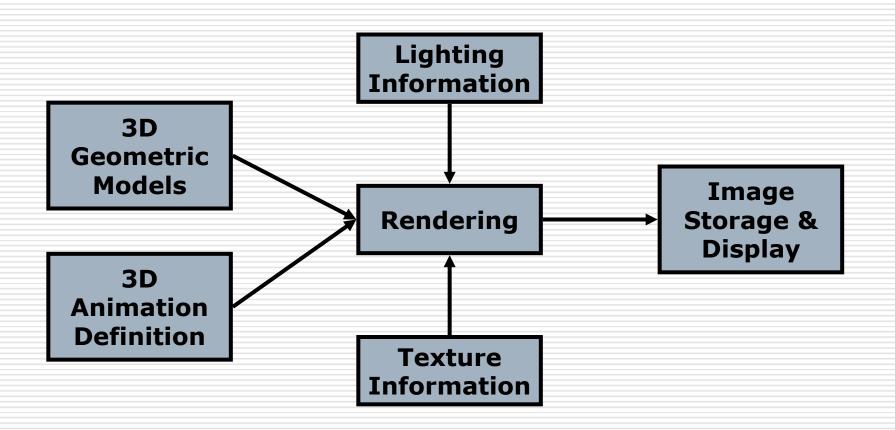

## Synthetic Camera Model

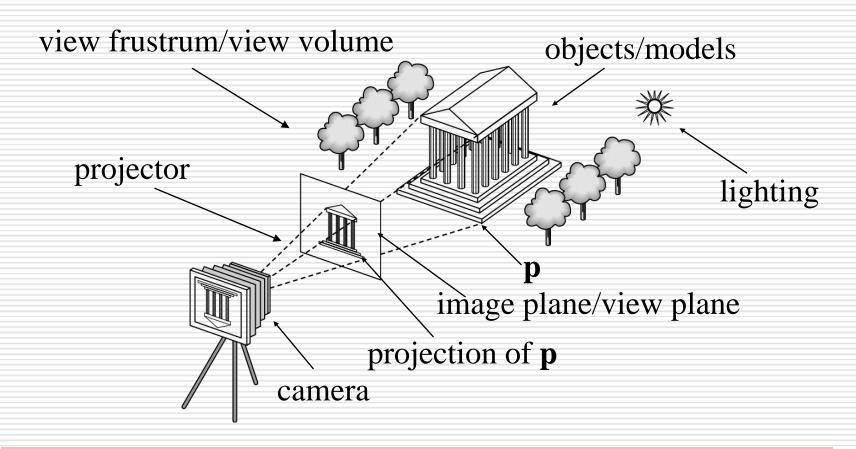

# Elements of Image Formation

- Objects
- □ Viewer
- □ Light source(s)

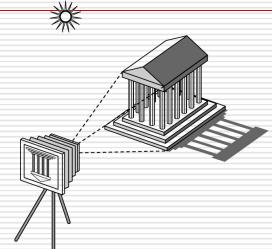

- Attributes that govern how light interacts with the materials in the scene
- Note the independence of the objects, viewer, and light source(s)

### Luminance and Color Images

- Luminance
  - Monochromatic
  - Values are gray levels
  - Analogous to working with black and white film or television
- □ Color
  - Has perceptional attributes of hue, saturation, and lightness
  - Do we have to match every frequency in visible spectrum? No!

## Three-Color Theory

- Human visual system has two types of sensors
  - Rods: monochromatic, night vision
  - Cones
    - Color sensitive
    - Three types of cone
    - ☐ Only three values (the *tristimulus* values) are sent to the brain
- Need only match these three values
  - Need only three primary colors

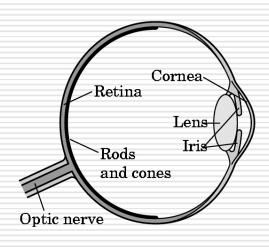

#### Additive and Subtractive Color

- Additive color
  - Form a color by adding amounts of three primaries
    - ☐ CRTs, projection systems, positive film
  - Primaries are Red (R), Green (G), Blue (B)
- Subtractive color
  - Form a color by filtering white light with Cyan
     (C), Magenta (M), and Yellow (Y) filters
    - Light-material interactions
    - Printing
    - Negative film

## The RGB Color Model - for CRT

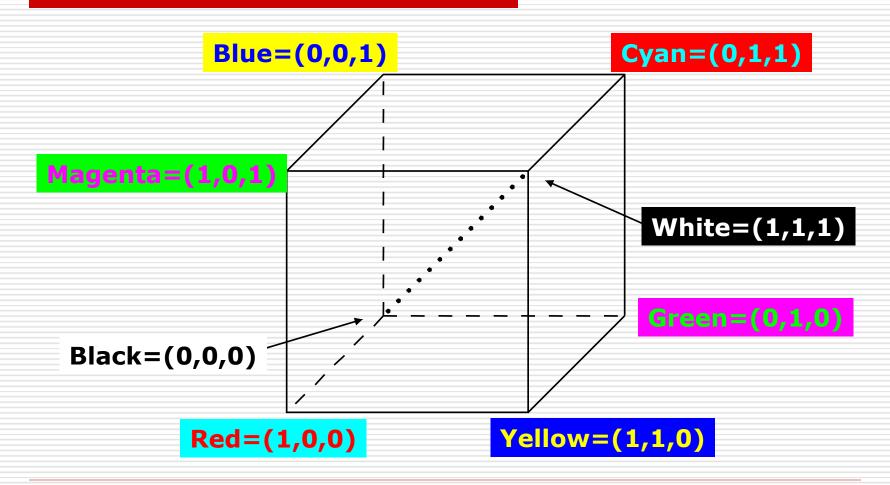

## Color Depth

- Can choose number of bits for each of r, g and b
  - More bits per component means more colors can be distinguished, but image files will be larger
  - 8 bits (1 byte) per component: 24-bit color, millions of colors
- ☐ If r = g = b, color is a shade of gray, so grayscale can be represented by a single value
  - 8 bits permits 256 grays

### The CMY Color Model - for hardcopy

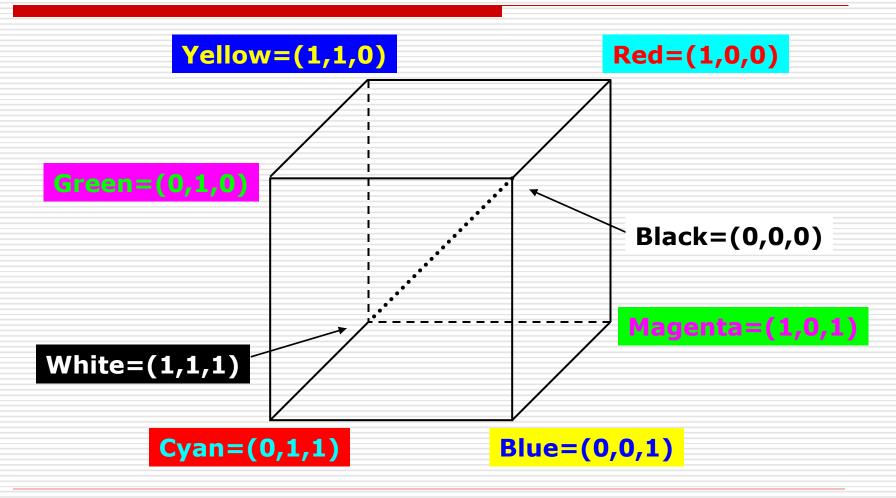

### Undercolor Removal: CMYK System

- Real inks do not correspond to ideal subtractive primaries
- Combining three inks for black is undesirable
- Printers use four process colors, cyan, magenta, yellow and black
- CMYK gamut is not the same as RGB
  - Implications for using images prepared for print (CMYK) on the Web (RGB)

### The CMYK Color Model - for hardcopy

- $\Box C = G+B = W-R$
- $\square$  M = R+B = W-G
- $\square Y = R+G = W-B$

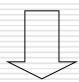

- $\square K = \min(C, M, Y)$
- $\Box$   $C \leftarrow C-K$
- $\square$   $M \leftarrow M-K$
- $\square Y \leftarrow Y K$

#### The HSV Color Model - for user-oriented

- Alternative way of specifying color
- Hue (roughly, dominant wavelength)
- □ Saturation (purity)
- □ Value (brightness)
- Model HSV as a cylinder: H angle, S distance from axis, V distance along axis
- Basis of popular style of color picker

### The HSV Color Model - for user-oriented

- ☐ H: hue
- □ S : saturation
- □ V : value

(or B for blight)

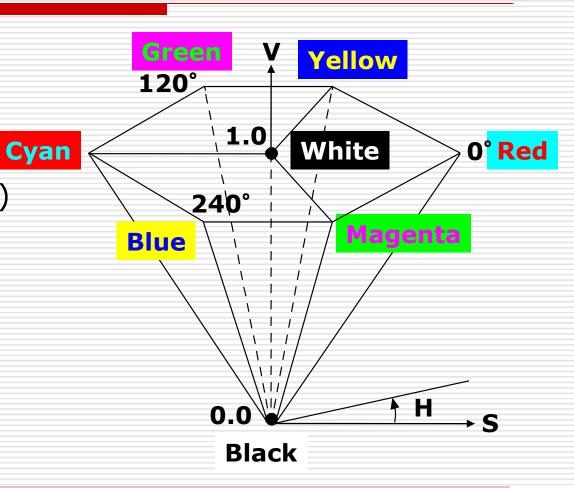

### Basics of Rendering

- Pipeline Based Rendering
  - Objects in the scene are rendered in a sequence of steps that form the Rendering Pipeline.
- Ray-Tracing
  - A series of rays are projected thru the view plane and the view plane is colored based on the object that the ray strikes

### Ray Tracing and Geometric Optics

One way to form an image is to follow rays of light from a point source determine which rays enter the lens of the camera. However, each ray of light may have multiple interactions with objects before being absorbed or going to infinity.

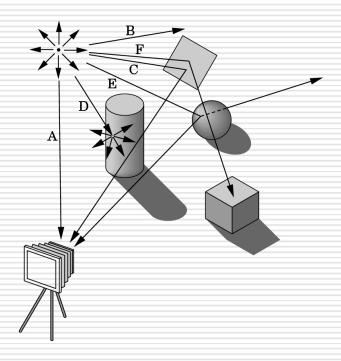

# Global vs. Local Lighting

- Cannot compute color or shade of each object independently
  - Some objects are blocked from light
  - Light can reflect from object to object
  - Some objects might be translucent

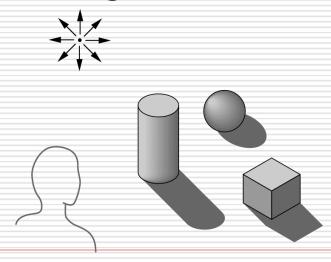

## Pipeline Rendering

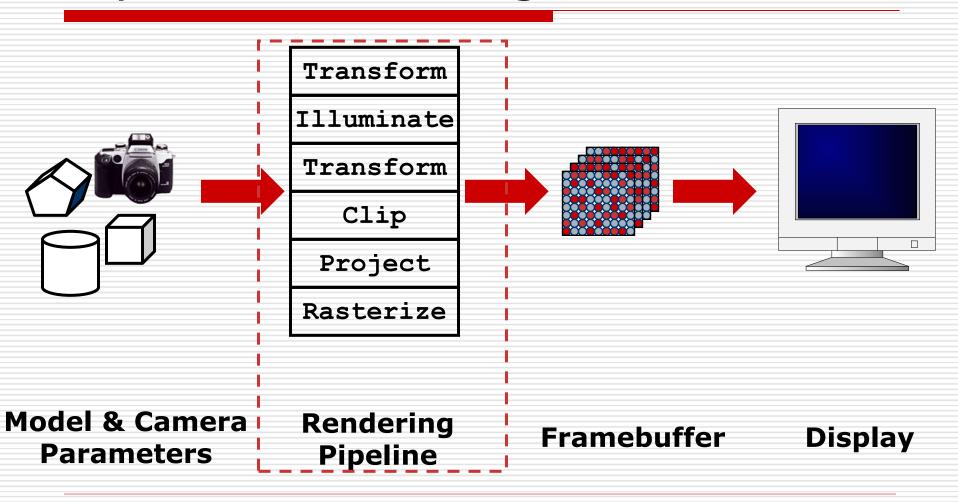

## Definitions of Triangle Meshes

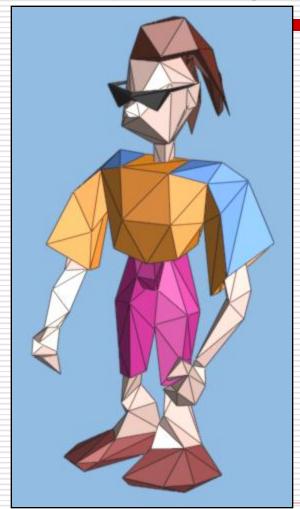

```
\{f_1\} : \{v_1, v_2, v_3\}
\{f_2\} : \{v_3, v_2, v_4\}
```

connectivity

. . .

 $\{v_1\}$ : (x,y,z) $\{v_2\}$ : (x,y,z)

geometry

. . .

{f₁}: "skin material"

{f<sub>2</sub>}: "brown hair"

face attributes

• •

## Definitions of Triangle Meshes

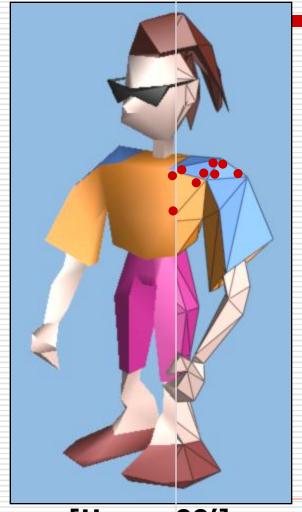

```
\{f_1\} : \{V_1, V_2, V_3\}
\{f_2\} : \{V_3, V_2, V_4\}
```

connectivity

 $\{v_1\}$ : (x,y,z) $\{v_2\}$ : (x,y,z)

geometry

. . .

 $\{f_1\}$ : "skin material"  $\{f_2\}$ : "brown hair"

face attributes

. . .

 $\{v_2,f_1\} : (n_x,n_y,n_z) (u,v)$  $\{v_2,f_2\} : (n_x,n_y,n_z) (u,v)$ 

corner attributes

[Hoppe 99']

### Rendering: Transformations

- So far, discussion has been in screen space
- But model is stored in model space (a.k.a. object space or world space)
- Three sets of geometric transformations:
  - Modeling transforms
  - Viewing transforms
  - Projection transforms

# The Rendering Pipeline

Scene graph Object geometry Modeling Transforms Lighting Calculations Viewing Transform Clipping Projection Transform

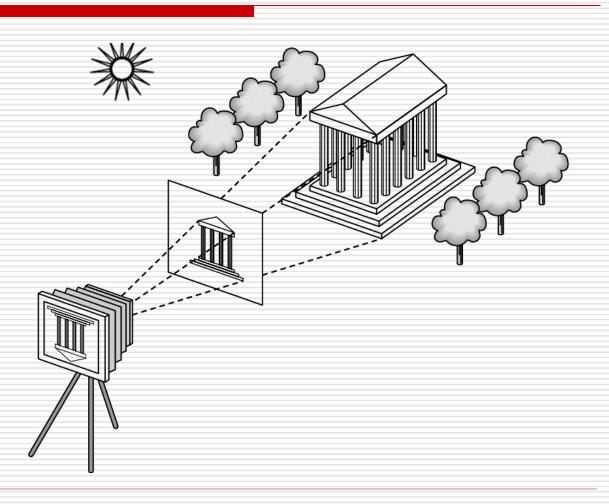